# **ATOMSTÖP**

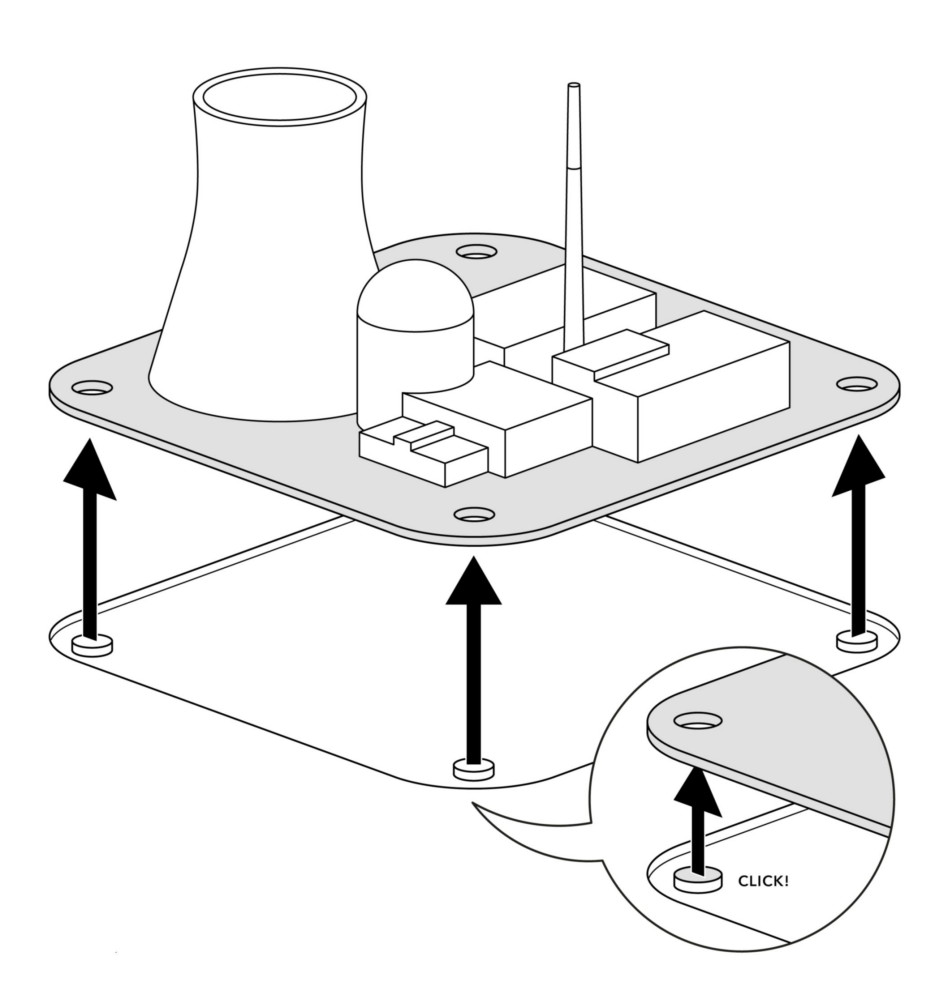

# So werden Sie Ihr AKW in 17 Schritten los

Wie man ein Atomkraftwerk baut, weiss man. Viel schwieriger ist der Abbau. Haben Sie dieses Problem? Unsere Anleitung hilft.

Von Marcel Hänggi, Urs Bruderer (Text) und Aurel Märki (Illustrationen), 27.06.2019

Sie waren stolz, als Ihr AKW vor fünfzig Jahren gebaut wurde. Sie wurden als Pionier gefeiert. Man sah im Atomstrom damals die Chancen, nicht die Probleme. Und kippte den Atommüll in den Atlantik. (Die Schweiz tat dies bis 1982.)

Seither hat sich vieles geändert. Ihr AKW hat Ihnen lange Strom und gutes Geld geliefert. Doch jetzt ist es alt, und Sie möchten es korrekt entsorgen.

Die meisten Dinge sind schneller weggeräumt als aufgebaut. Bei AKWs ist es andersrum. Rechnen Sie für den Rückbau nicht in Jahren, sondern in Jahrzehnten: Die ersten kommerziellen Atomreaktoren - Calder Hall 1 und 2 in Grossbritannien - wurden 2003 nach 47 Betriebsjahren abgeschaltet. Die zuständige Behörde NDA rechnet mit dem Abschluss des Rückbaus nicht vor dem 22. Jahrhundert.

Auf Sie wartet also eine grosse Aufgabe. Weltweit wurden schon fast 600-Atomkraftanlagen errichtet. Und erst 10 wieder vollständig rückgebaut-. Und es waren nur kleine.

Sie müssen also wieder eine Pionierleistung vollbringen. Nur rückwärts diesmal.

Zum Glück sind Sie in der Schweiz mit einem solchen Projekt nicht allein. Das Kernkraftwerk Mühleberg (das bei seiner Planung noch offiziell «Atomkraftwerk» heissen durfte) wird Ende 2019 als erstes in der Schweiz stillgelegt. Die Vorbereitungen zu seinem Rückbau laufen schon seit Jahren. Für diese Anleitung orientieren wir uns an Mühleberg.

#### Was Sie brauchen

Sie brauchen alles, was Sie für einen gewöhnlichen Abbruch auch brauchen würden. Doch Ihr AKW ist radioaktiv - und darum brauchen Sie einige Dinge mehr:

- viel Platz.
- fernsteuerbare Roboter.
- Schutzanzüge,
- eine Demontagehalle mit Unterdruckausrüstung,
- eine Unterwasserverpackungsanlage,
- viel frischen Zement und Beton (als Verpackungsmaterial),
- einige Transport- und Lagerbehälter («Castoren»),
- die Erfahrung Ihres bisherigen Personals und
- sehr viel Geld (für ein eher kleines AKW aus den 70er-Jahren wie Mühleberg, das dieses Jahr stillgelegt wird, müssen Sie mit Kosten von gut 3 Milliarden Franken rechnen).

#### 1. Tragen Sie alle Pläne zusammen

Überraschungen während des Rückbaus müssen Sie möglichst ausschliessen. Denn gelangt Radioaktivität in die Umwelt, kann es gefährlich werden. Teuer sowieso. Die Dokumente zu Bau und Unterhalt Ihres AKWs erlauben wertvolle Rückschlüsse darauf, was Sie während des Rückbaus erwartet. Aber bedenken Sie auch, dass nicht jeder Vorfall dokumentiert wurde.

Beispiel: Manchmal haben kleinste Vorfälle grosse Auswirkungen. Im Atomkraftwerk Hinkley Point, Grossbritannien, entdeckte man 1986 eine verrostete Leitung. Das AKW musste für 10 Tage abgeschaltet und die Leitung ersetzt werden. Was Millionen kostete. Der Grund? 25 Jahre zuvor muss ein Bauarbeiter an die Leitung gepinkelt haben.

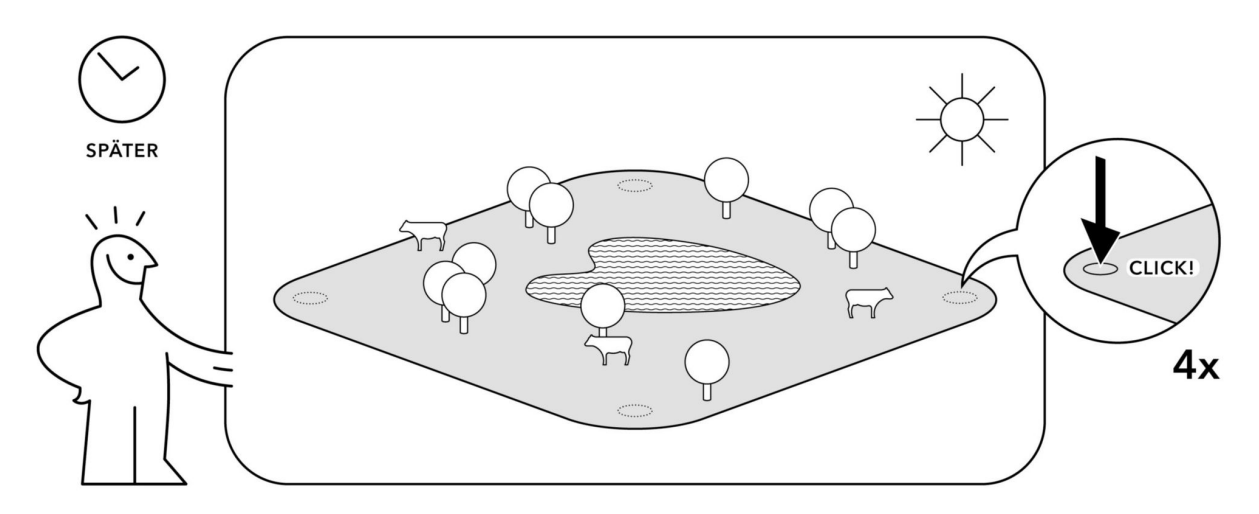

Expertentipp: Stefan Klute leitet für die Bernische Kraftwerke AG (BKW) die Stilllegung des AKWs Mühleberg. Überraschungen werde es immer geben, sagt er und rät zu praktischem Denken: «Überlegen Sie sich: Wenn irgendwo kontaminierte Flüssigkeit ausgelaufen sein sollte, wo wäre die jetzt? Am tiefsten Punkt der Gebäudehülle, im Gebäudesumpf. Also werden wir da gleich messen, sobald das zugänglich ist, und zusätzliche Probebohrungen durchführen.» Klingt banal. Man muss aber daran denken: Im niedersächsischen Stade glaubte man, mit dem Rückbau fast fertig zu sein, als man feststellte, dass Teile des Reaktorsockels noch kontaminiert waren. Das hat den Rückbau um Jahre verzögert. Und für schlechte Presse gesorgt.

#### 2. Sichern Sie die Finanzierung

Eine gewisse Summe haben Sie schon zur Seite gelegt, weil das Kernenergiegesetz in der Schweiz Sie dazu gezwungen hat: Sie mussten regelmässig in den Stilllegungs- und Entsorgungsfonds (Stenfo) einbezahlen, der Ihre Gelder treuhänderisch verwaltet.

Die grosse Frage ist: Reicht das? Die kurze Antwort: kaum.

Beispiel: Für das AKW Mühleberg liegen im Fonds (Stenfo) etwa 1,5 Milliarden Franken bereit. Doch der Rückbau wird gut das Doppelte kosten, nämlich 3 Milliarden und 60 Millionen, schätzt die BKW. Da der Fonds eine Rendite erzielt, ist ein Teil der Mehrkosten zwar gedeckt. Doch die Schätzung der Kosten kann nur grob sein. Die unbestritten höchsten Kosten verursacht nämlich die Endlagerung der radioaktiven Abfälle. Mühleberg plant allein dafür über 2 Milliarden Franken ein. Doch noch weiss man nicht einmal, wo in der Schweiz ein Endlager gebaut werden soll, geschweige denn zu welchen Kosten.

Hinweis: Über die Regeln, wie die Rückbaukosten zu schätzen seien, wurde vor Gericht gestritten. Letztes Jahr lehnte das Bundesverwaltungsgericht eine Beschwerde der AKW-Betreiber ab. Es begründete den Entscheid unter anderem mit den Erfahrungen im Ausland, die zeigten, wie schnell sich die Kosten «erheblich erhöhen können». Umstritten ist auch, mit welcher Rendite auf die Fondsgelder Sie rechnen dürfen. Der Bundesrat will die derzeit angenommene Realrendite von 2 Prozent auf 1,6 Prozent senken. Die Folge für Sie wären Nachzahlungen.

Zur Beruhigung: Wird es teurer oder wirft das Geld im Stilllegungsfonds weniger Rendite ab als erwartet, müssen Sie zwar nachzahlen. Aber weil die AKW-Betreibergesellschaft eine AG ist, haften Sie als deren Besitzer nur in

der Höhe des Aktienkapitals. Reicht das nicht, haften die anderen Schweizer AKW-Betreiber solidarisch. Reicht auch das nicht, haftet der Bund.

#### 3. Holen Sie die nötigen Bewilligungen ein

Solange sich noch radioaktives Material in Ihrem AKW befindet, untersteht es der Aufsicht des Eidgenössischen Nuklearsicherheitsinspektorats (Ensi). Das heisst: Sie brauchen für alles, was Sie tun, eine Bewilligung. Ihr Stilllegungsgesuch muss sehr detailliert sein.

Beispiel: Die BKW entschied 2015, das AKW Mühleberg stillzulegen. Für ihr Stilllegungsgesuch brauchten die Berner 2 Jahre. Es ist 579 Seiten dick. Es wurde vom Ensi geprüft (Umfang dieses Dokuments: 185 Seiten) und vom zuständigen Departement, dem Uvek, im Jahr 2018 akzeptiert. Die Verfügung des Uvek ist 139 Seiten dick.

Hinweis: Treten im Verlauf des Rückbaus Umstände auf, die Sie zu Änderungen am vorgesehenen Prozedere zwingen, müssen Sie eine neue Freigabe einholen.

Expertentipp: Rechnen Sie nicht mit sattelfesten Beamten. Auch Ihre Aufsichtsbehörde, das Ensi, steht vor einer Pionierleistung. Es beaufsichtigt in Mühleberg zum ersten Mal den Abbau eines AKWs. Kann es das? Das Ensi sagt auf Anfrage schriftlich, es baue sein Wissen bezüglich Stilllegung und Rückbau seit einiger Zeit kontinuierlich aus und stehe im Erfahrungsaustausch mit europäischen Experten und Praktikern. Marcos Buser, ehemaliges Mitglied der Eidgenössischen Kommission für nukleare Sicherheit und einer der wenigen unabhängigen Fachleute für Atommüllfragen, sagt hingegen: «Das Ensi ist überfordert. Da arbeiten Akademiker mit schönen Doktortiteln guter Hochschulen. Aber die Herausforderungen sind handfester Art. Es brauchte Praktiker.»

#### 4. Suchen Sie Fachwissen

Sie brauchen also besondere Köpfe, die sich sowohl für Nuklearphysik als auch für Betonfräsen und Elektroschaber interessieren. Auf die stossen Sie, wenn Sie den Masterstudiengang in Nukleartechnik absolvieren, den die ETH Zürich, die EPF Lausanne und das Paul-Scherrer-Institut gemeinsam anbieten. Da wird eine einsemestrige Vorlesung mit Übungen in «Decommissioning» angeboten. So heisst Stilllegung auf Englisch.

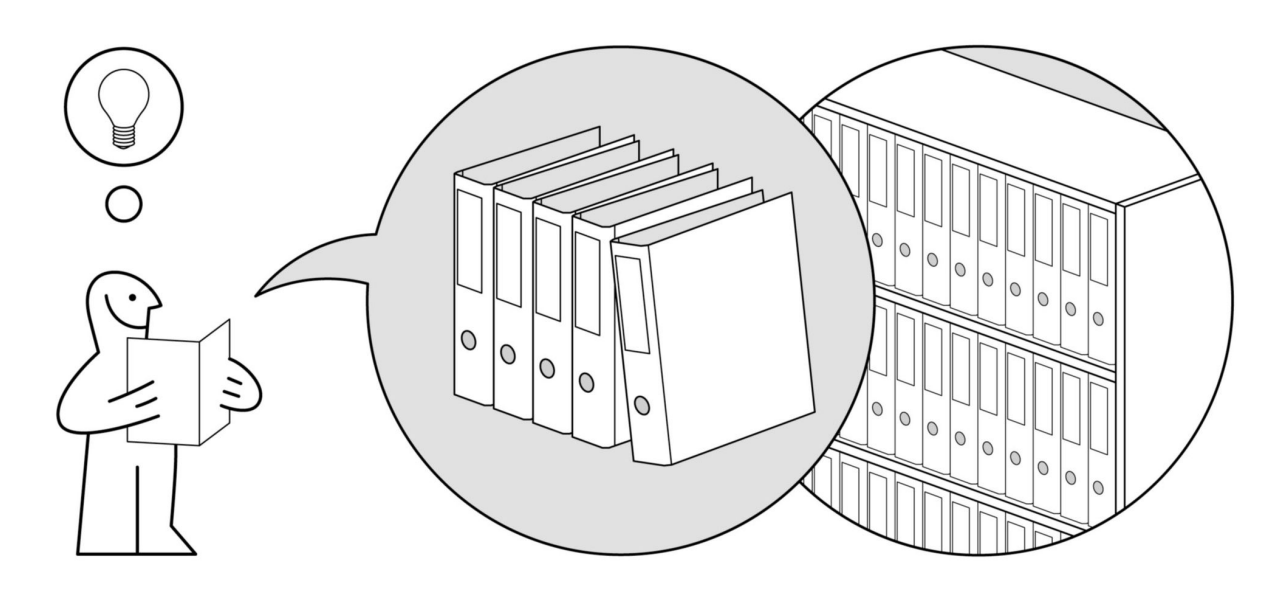

Expertentipp: Wer ein AKW aufbauen kann, kann es auch rückbauen, denken Sie vielleicht. So habe er früher auch gedacht, sagt Horst-Michael Prasser, Professor für Kernenergiesysteme an der ETH Zürich und Leiter des Masterstudiengangs. «Aber dann realisierten wir, was fehlt, nämlich handwerkliche Fähigkeiten: Wie zersäge ich Beton, oder wie bringe ich den Lack von einer Oberfläche weg? Das hatten wir zu wenig im Auge gehabt.» Die Rückbau-Vorlesung wird erst seit drei Jahren angeboten. Die bevorstehende Stilllegung von Mühleberg hat die Hochschulen auf die Idee gebracht. Davor war der Rückbau für sie kein Thema.

#### 5. Legen Sie Ihr Vorgehen fest

Sie haben zwei Möglichkeiten. Entweder soll da, wo Ihr AKW steht, möglichst bald wieder eine grüne Wiese spriessen. Dafür müssen Sie die Anlage abbrechen und den ganzen Schutt abtransportieren. Den radioaktiven vorerst ins Zwischenlager in Würenlingen.

Oder Sie entfernen die zuletzt verwendeten Brennstäbe, wie Sie das routinemässig bei jeder Jahresrevision taten, und ersetzen sie nicht. Und mit allem Übrigen machen Sie einen sogenannten sicheren Einschluss: Sie packen im Wesentlichen alles in sehr viel Beton ein und warten, bis ein Endlager existiert.

Entscheidungshilfe: Für den Einschluss spricht, dass Sie kein Zwischenlager brauchen und auf technische Fortschritte hoffen können. Die BKW setzt in Mühleberg dennoch auf den direkten Rückbau. Weil man jetzt noch Mitarbeiter habe, die das Werk kennen, sagt der zuständige BKW-Ingenieur Stefan Klute: «Diese Leute kennen jedes Ventil und jede Schraube. Sie können mit den Systemen umgehen.»

# 6. Bereiten Sie Ihre Mitarbeiter vor

Die besten Leute, die Sie für den Rückbau Ihres AKWs finden können. sind also die, die es betrieben haben. Aber wenn Sie denen Knall auf Fall mitteilen, dass das Werk abgeschaltet werde und sie es jetzt bitteschön auseinandernehmen sollten, kann das Frust erzeugen. Ihre Angestellten brauchen für dieses Umdenken Zeit und Unterstützung.

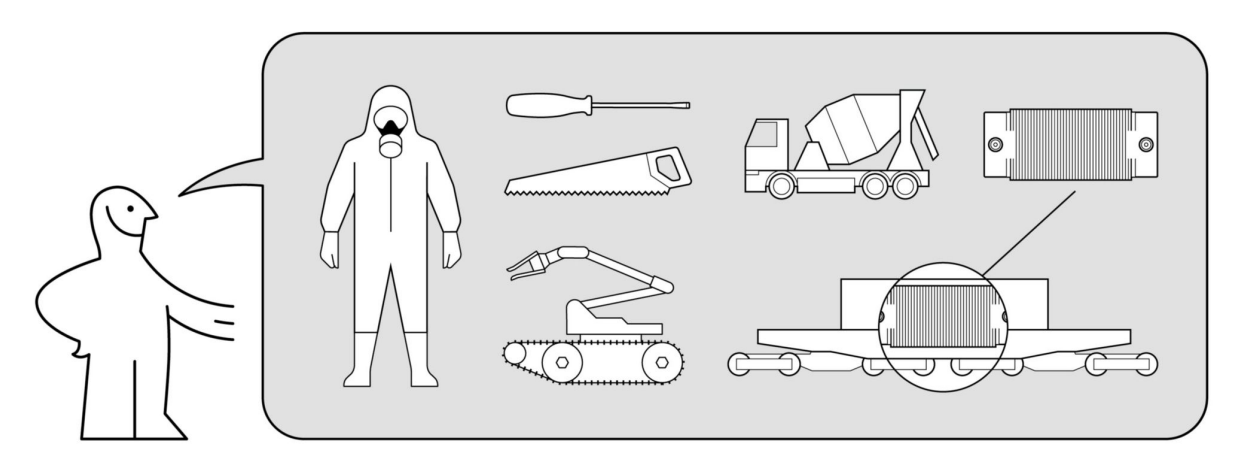

Expertentipp: «Ich habe Kollegen, die bezeichnen das Werk als ihr Baby», sagt Stefan Klute, der Leiter des Rückbaus von Mühleberg. Dank langer Vorbereitung seien diese Kollegen nun bereit, ihre Kenntnisse über das AKW zu nutzen und das Baby zu töten. «Wir haben sogar zwei Rentner im Team, die viele Jahre in Mühleberg gearbeitet haben. Sie finden es spannend, ihr Wissen für etwas Neues einsetzen zu können», sagt Klute.

# 7. Es geht los: Schalten Sie Ihr AKW ab

Routine. (Das AKW wurde jedes Jahr für die Revision abgeschaltet.)

#### 8. Entfernen Sie die Brennstäbe

Routine. (Sie legen die Brennstäbe ins Abklingbecken.)

# 9. Zerkleinern Sie alle Maschinen- und Gebäudeteile

Und zwar so weit, dass Sie den Müll entsorgen können. Dabei darf keinesfalls verseuchter Staub in die Umwelt gelangen. Zersägen Sie stark radioaktive Anlagenteile unter Wasser. Sorgen Sie in der Demontagehalle für eine «Unterdruckstaffelung»: Die Luft darf zwischen den Räumen nur in eine Richtung strömen. Filter halten Staubteile zurück.

#### 10. Trennen Sie den Müll

Es fallen unterschiedliche Kategorien radioaktiver Abfälle an. Erstens die hoch radioaktiven Brennelemente. Zweitens die aktivierten Materialien: Sie waren starker Strahlung ausgesetzt und begannen dabei selber zu strahlen, beispielsweise der Beton im Reaktormantel. Drittens kontaminiertes Material. Es ist lediglich mit radioaktiven Stoffen verschmutzt.

#### 11. So entsorgen Sie die Brennelemente richtig

Deren Strahlen lieferten Energie, bis sie ausgebrannt waren, aber nach dem Ausbrennen strahlen sie weiter. Sie müssen deshalb erst einige Jahre im Lagerbecken unter Wasser abklingen. Dann werden sie in Transport- und Lagerbehälter («Castoren») verpackt und ins Zwischenlager gebracht. Ein Castor kostet etwa 2 Millionen Franken. Er fasst 17 Tonnen hoch radioaktives Material und wiegt gefüllt 118 Tonnen. Bis heute haben sich im Zwischenlager in Würenlingen rund 60 solcher Behälter aus allen 5 Schweizer Atomkraftwerken angesammelt. «Castor» steht übrigens für cask for storage and transport of radioactive material (Behälter zur Aufbewahrung und zum Transport radioaktiven Materials) und ist ein geschützter Markenname.

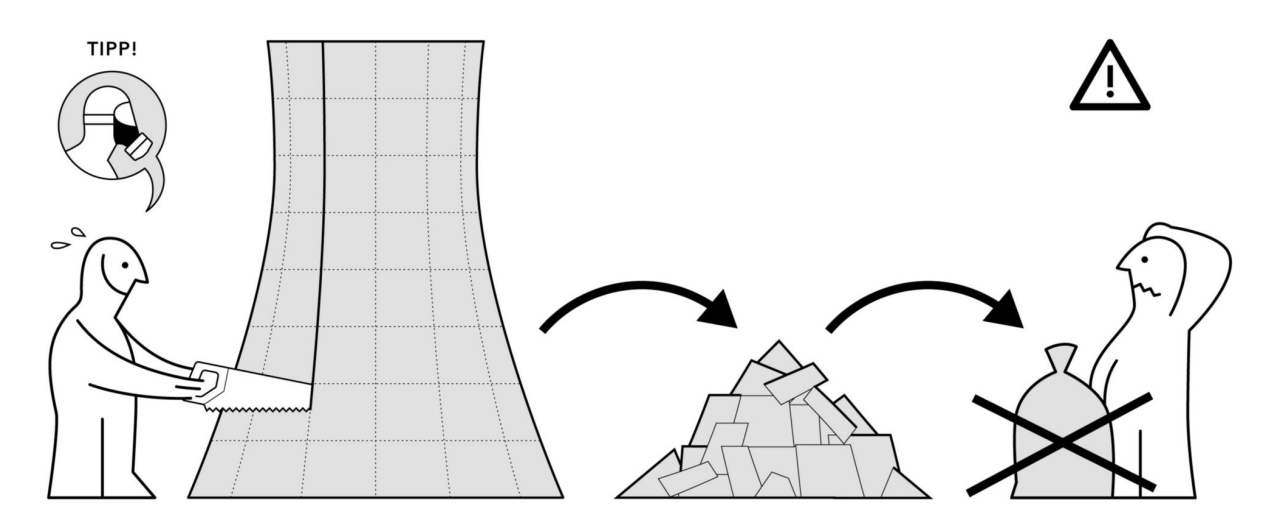

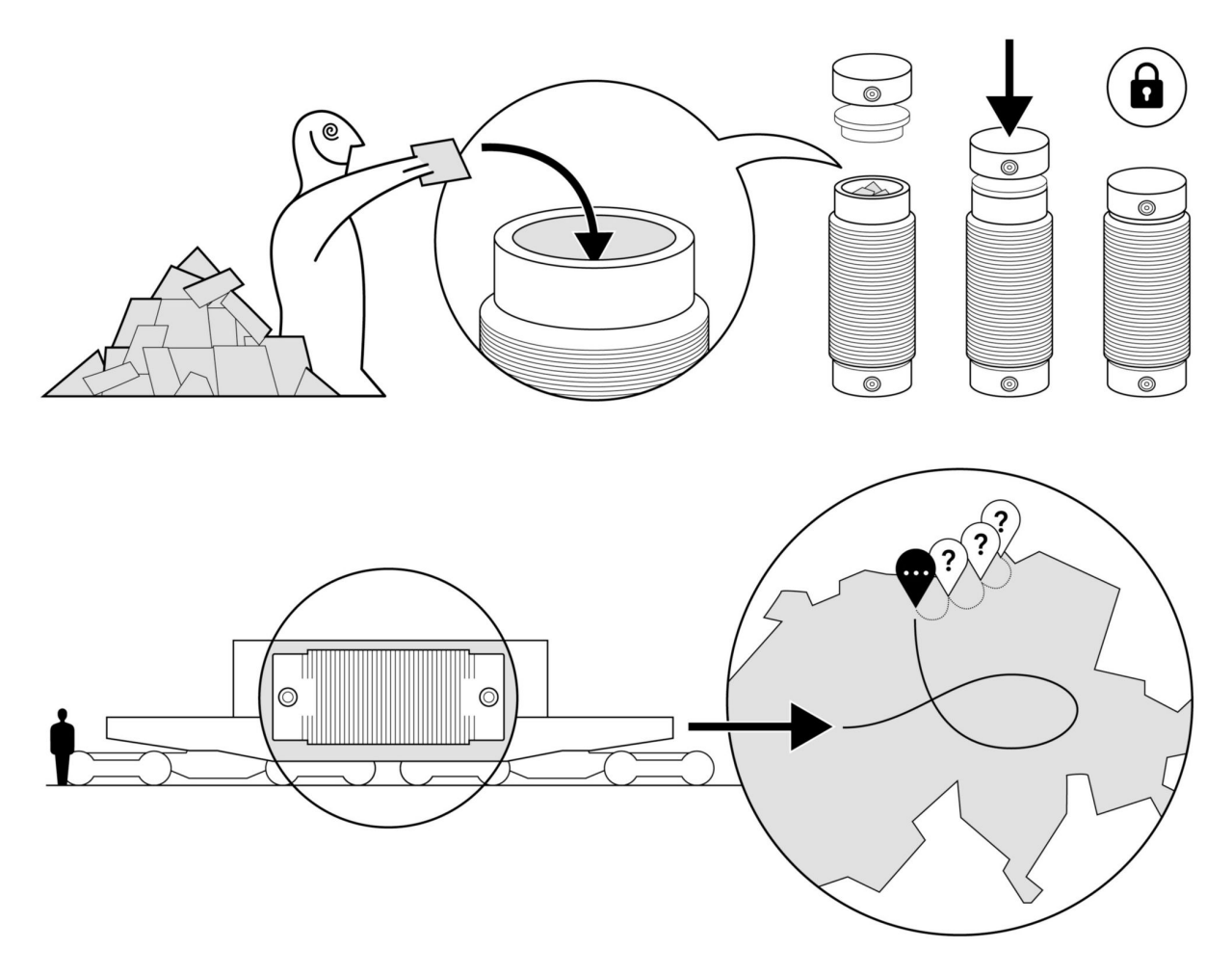

Hinweis: Ist Ihr AKW (wie das am steilen Aareufer in Mühleberg) unzugänglich für die grossen Spezialtransporter, die einen Castor transportieren können? Dann müssen Sie die Brennstäbe zunächst in kleinere Behälter verpacken und im Zwischenlager in Castoren umpacken.

# 12. So entsorgen Sie die aktivierten Materialien richtig

Hier müssen Sie pedantisch weitertrennen: Jedes Armierungseisen und jeder Dübel raus aus dem Beton, jeder Lack weg. Sie müssen alle Stoffe gesondert verpacken: weil im Zwischen- oder im Endlager nichts mehr chemisch reagieren darf - das würde die Stabilität der Lagerung gefährden. Die besonders heiklen organischen Stoffe verbrennen Sie im Spezialofen, der Plasma-Anlage: Die radioaktiven Russteile bleiben in den Rauchgasfiltern hängen. Aktiviertes Material gehört wie die Brennstäbe in ein Endlager. Doch seine Verpackung ist einfacher und weniger teuer: Sie zementieren es in Stahlfässer ein oder verpacken es in Beton.

# 13. So entsorgen Sie das kontaminierte Material richtig

Sie können es reinigen, wozu mitunter ein einfaches Abwischen genügt, mitunter ein Hochdruckreiniger nötig ist. (Aber der Kärcher, mit dem Sie zu Hause den Sitzplatz abspritzen, reicht nicht: Der erzeugt keine 200 Bar Wasserdruck. Für kontaminiertes Material brauchen Sie bis zu 2000 Bar.) Sobald Sie nach der Reinigung keine Radioaktivität mehr messen oder die Radioaktivität unter dem Grenzwert liegt, ist das Material «freigemessen» und aus der Atomaufsicht entlassen. Sie können es ganz normal entsorgen. Verbrennen Sie die gebrauchten Putzutensilien und Schutzkleider im

Spezialofen, filtern und kondensieren Sie das Putzwasser. Die Rückstände entsorgen Sie als aktiviertes Material.

#### 14. Bereiten Sie sich auf eine Materialschlacht vor

Um Ihnen eine Ahnung von den Grössenordnungen zu geben: Mühleberg ist ein eher kleines Atomkraftwerk (Leibstadt leistet mehr als das Dreifache). Und doch fallen beim Rückbau in Mühleberg etwa 200'000 Tonnen Material an. 16'000 Tonnen sind radioaktiv verunreinigt. Davon werden 10'000 Tonnen gereinigt, 2000 Tonnen lässt man abklingen, bis sie nicht mehr strahlen. 4000 Tonnen bleiben als radioaktiver Müll übrig, davon sind 120 Tonnen – inklusive Brennelemente – hochaktiv. Um den ganzen Schutt wegzubringen, rechnet man in Mühleberg mit täglich 15 bis 20 Lkw-Fahrten - und das bis ins Jahr 2034. (Das AKW Mühleberg soll wirklich sehr, sehr schnell rückgebaut werden.)

#### 15. Seien Sie transparent

Ihr AKW hat ein halbes Jahrhundert lang für alle sichtbar die Landschaft geprägt. Es geht nicht und lohnt sich auch nicht, es heimlich verschwinden lassen zu wollen. Gehen Sie die Sache gründlich an, kommunizieren Sie aktiv, und zeigen Sie der Öffentlichkeit, dass Sie auch diese Aufgabe sehr ernst nehmen.

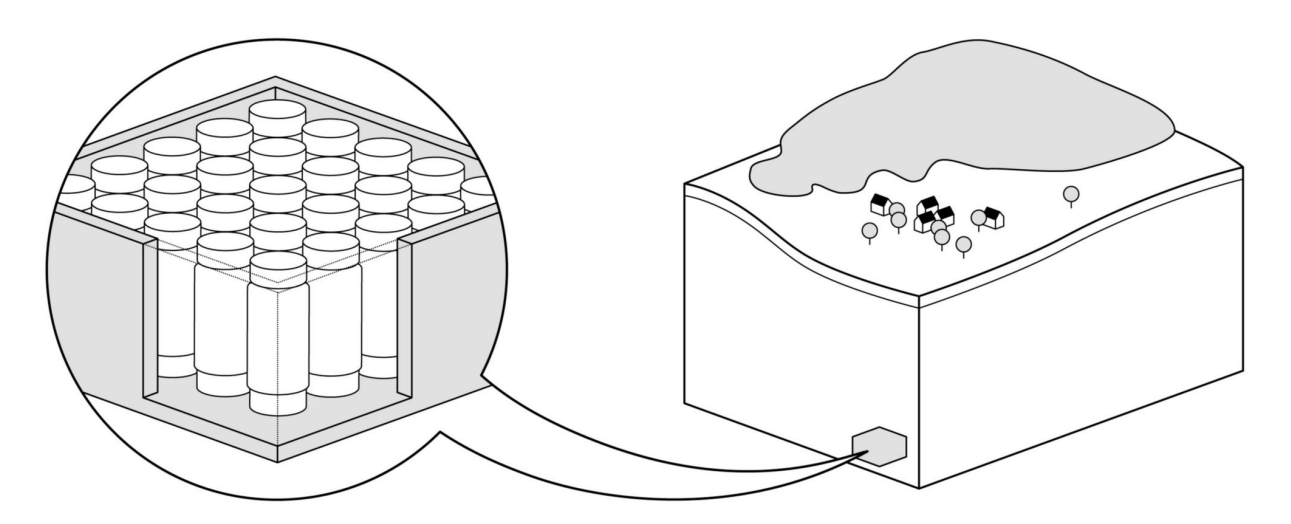

Schlechte Beispiele: Nach einer Revision im Jahr 2015 konnte das AKW Beznau I nicht mehr angefahren werden, der Grund: Mängel im Reaktorbehälter. Die Betreiberin Axpo bereitete offenbar eine schnelle Stilllegung vor. Darüber reden will sie nicht. Trotz mehrfachen Nachfassens beantwortete die Medienstelle keine diesbezüglichen Fragen. Warum wohl? Wir wissen es nicht, aber vertrauensfördernd wirkt das nicht. Auch mehrere deutsche Atomkraftwerke reagierten auf hartnäckige Anfragen bloss mit der Information, dass ein Besuch derzeit nicht möglich sei.

Das gute Beispiel: Die BKW hat für die Stilllegung und den Abbau von Mühleberg Broschüren und eine informative Website gestaltet. Da wird nichts versteckt, sondern stolz gezeigt: «Die Geschichte der BKW ist geprägt von technischen Pionierleistungen. Mit dem ersten Rückbau eines Kernkraftwerks in der Schweiz werden wir dieser Geschichte ein weiteres Kapitel hinzufügen.»

# 16. Vergolden Sie Ihre Erfahrung

Wenn Sie Ihr AKW erfolgreich abbauen, sind Sie nachher sehr gesucht. In der Schweiz stehen nach Mühleberg vier weitere AKWs, die eines Tages stillzulegen sind (Beznau I und II, die weltweit ältesten, die noch in Betrieb sind, ausserdem Gösgen und Leibstadt). Auch weltweit werden in den nächsten Jahren viele Anlagen vom Netz gehen. Jörg Thiess von der IGN Consult, einem deutschen Ingenieurbüro, das Betreiber bei der Stilllegung ihrer Anlagen berät, warnt, es dürfte weltweit bald zu wenige Fachleute geben.

Hinweis: Die Konkurrenz schläft nicht. Die BKW stürzt sich so offensiv in den Abbau ihres AKWs, dass man vermuten muss, sie wittere ein neues Geschäftsfeld. Bestätigen will sie das auf Anfrage nicht: «Wir wollen jetzt unsere Aufgaben erledigen und Mühleberg gut rückbauen. Was dann kommt, sehen wir.»

# 17. Akzeptieren Sie die Unerfüllbarkeit Ihres Wunsches

Wenn Sie Ihr AKW fein säuberlich zerlegt haben, wenn Sie allen Müll getrennt und richtig entsorgt haben, dann ist Ihr Auftrag ausgeführt. Vorerst. Denn eines Tages muss der Abfall, den Sie ins Zwischenlager gebracht haben, noch in ein Endlager überführt werden.

Dieses muss noch erstellt werden.

So oder so müssen Ihre hochaktiven Abfälle aber noch einige Jahrzehnte abkühlen. Vergrübe man sie so, wie sie derzeit noch sind, versprödete das umliegende Gestein wegen der Hitze, die sie abstrahlen, und das Lager verlöre an Stabilität.

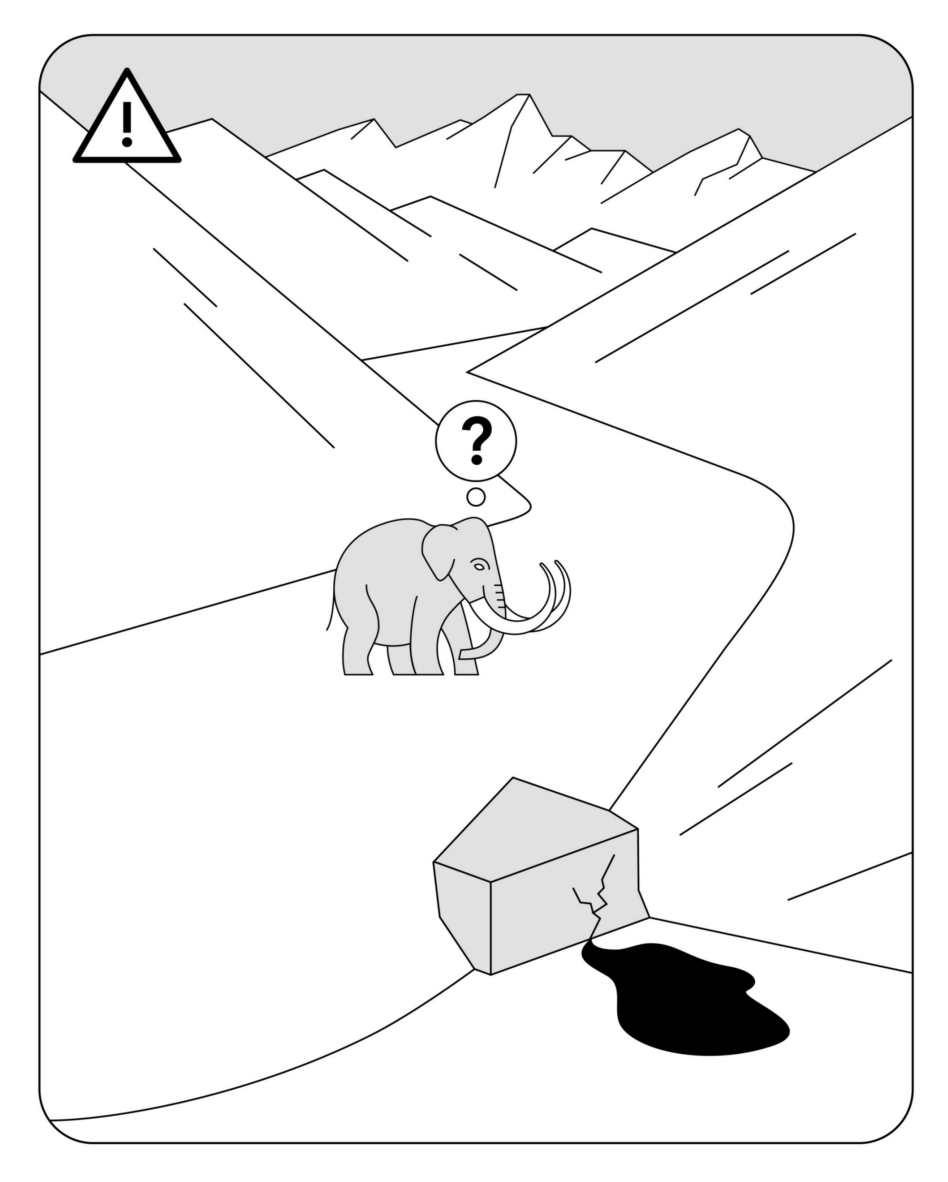

Die Endlagerung Ihrer Abfälle ist also eine Aufgabe für Ihre Kinder oder Enkelkinder.

Und deren Endlager muss 1 Million Jahre sicher sein. So lange ist Ihr Müll noch gefährlich. Zum Vergleich: Homo sapiens, den Menschen, gibt es seit 300'000 Jahren.

Wie sich die vielen strahlenden Materialien im Müll und das umliegende Gestein über so lange Zeit verhalten, kann niemand wirklich wissen. Sicher ist nur: Niemand sollte das Zeug ausgraben.

Nach menschlichem Ermessen sind zwei Ausgräber denkbar: intelligente, technikfähige Wesen – oder Gletscher. Intelligente Wesen? Wer weiss, was 1 Million Jahre Evolution für Intelligenzen hervorbringt. Gletscher? Wo wir doch gerade auf eine menschengemachte Heisszeit zusteuern? Jahrhunderttausende werden auch die überwinden. In 1 Million Jahren ist mit mehreren Eiszeiten zu rechnen.

Sie merken es: Ihr Auftrag, ein AKW zu entsorgen, ist unerfüllbar.

Korrektur: Wir sagten eingangs, Sie müssten für den Rückbau Ihres AKWs in Jahrzehnten rechnen. Richtig ist: Es dauert Jahrhunderttausende.